# MPS User's Guide

⊕

You are viewing documentation of MPS 2018.2, which is not the most recently released version of MPS. Please refer to the [documentation page](https://www.jetbrains.com/mps/learn/) to choose the latest MPS version.

## MPS User Guide for Language **Designers**

#### **[Credits](https://confluence.jetbrains.com/display/MPSD20182/Credits)**

Welcome to MPS. This User Guide is a complete reference documentation to MPS and it will navigate you through the many concepts and usage patterns that MPS offers and will give you a hand whenever you need to know more details about any particular aspect of the system.

#### Beginner's Fast Track to MPS

Here's our offer for new comers: Try our [Fast Track to MPS](https://confluence.jetbrains.com/display/MPSD20182/Fast+Track+to+MPS) tutorial, which was designed specifically for professionals, who are completely new to MPS and prefer a guided tour through the MPS landscape. You will walk the beaten path one step at a time, following clear marks that show you where to go next. The information is structured so that you progress from simpler concepts to the more involved ones and at the end of the journey you'll understand MPS and will be able to use it effectively on your projects.

### Structure of the User Guide

- 1. First, the Introduction section will offer a high-level overview of the basic notions and their roles.
- 2. In the second section, named Using MPS, you'll get familiar with the interface through which you'll communicate with MPS. Although very small, there still are some differences between how you interact with MPS and how you typically use other common programming tools.
- 3. In the third section, called Defining Languages, we'll get to the meat of MPS. We'll show details on how to define the many aspects of your custom languages their structure, editors, generators and type systems rules.
- 4. The IDE integration section will then provide some additional context necessary to help you improve the IDE aspect of your languages and integrate them nicely into MPS.
- 5. The Platform languages section gives you details on all languages bundled with MPS including the corner stone language of MPS - the BaseLanguage.
- 6. The Delivering languages to the users and Java IDE integration section covers the

build language and the process of building standalone IDEs as well as language plugins.

- 7. Don't forget to check out our tutorials and focused cookbooks listed in the Tutorials an d Cookbooks sections, to learn more about individual aspects of MPS
- 8. Whatever didn't fit the mentioned scheme was placed into the last Miscelaneous secti on.

For your convenience, you can also view t he [user guide in PDF](http://resources.jetbrains.com/storage/products/mps/docs/MPS20182Documentation-2018-07-29.pdf) (created by [Marco](http://www.mar9000.org/) [Lombardo\)](http://www.mar9000.org/) or [in a single page](https://confluence.jetbrains.com/pages/viewpage.action?pageId=116622867) version.

#### Alternative User Guides

Not a language designer yet? Try out one of our simplified MPS user guides

You do not need to design your own languages and DSLs to benefit from MPS. You may well enjoy using languages designed and developed by somebody else. These languages are typically distributed as language plugins for Java IDEs or they may come bundled with their own standalone IDEs. Since using existing languages is a much simpler tasks than creating them, we prepared dedicated user guides covering the topics relevant to the DSL users.

- Check out the MPS user quide for Java [developers \(IntelliJ IDEA\)](https://confluence.jetbrains.com/pages/viewpage.action?pageId=116622812) if you want to learn quickly how to use MPS for Java development.
- The [MPS user guide for DSL users](https://confluence.jetbrains.com/display/MPSD20182/MPS+user+guide+for+DSL+users) collects the essential knowledge required for developing in MPS-based DSLs using an MPS-based standalone IDE.

### User guide for language designers

- 1. Introduction to MPS
	- **[Basic notions of MPS: nodes,](https://confluence.jetbrains.com/display/MPSD20182/Basic+notions)** [concepts, and languages](https://confluence.jetbrains.com/display/MPSD20182/Basic+notions)
	- [Glossary](https://confluence.jetbrains.com/display/MPSD20182/Glossary)
	- FAO
	- [MPS project structure](https://confluence.jetbrains.com/display/MPSD20182/MPS+project+structure)
	- [Default keymap reference](https://confluence.jetbrains.com/display/MPSD20182/Default+Keymap+Reference)
- 2. Using MPS
	- [The first run](https://youtu.be/9JipsZTclsw)  essential information for total beginners into how MPS is organised, how it works and how users are supposed to interact with it.
	- [MPS Java compatibility](https://confluence.jetbrains.com/display/MPSD20182/MPS+Java+compatibility)
	- [Commanding the editor](https://confluence.jetbrains.com/display/MPSD20182/Commanding+the+editor)
	- [IDE configuration](https://confluence.jetbrains.com/display/MPSD20182/IDE+configuration)
	- [Getting the module dependencies](https://confluence.jetbrains.com/display/MPSD20182/Getting+the+dependencies+right) [right](https://confluence.jetbrains.com/display/MPSD20182/Getting+the+dependencies+right)
	- [Resolving difficulties, understanding](https://confluence.jetbrains.com/display/MPSD20182/Finding+your+way+out) [reported errors](https://confluence.jetbrains.com/display/MPSD20182/Finding+your+way+out)
	- [Where to find language plugins](https://confluence.jetbrains.com/display/MPSD20182/Where+to+find+language+plugins)
- [Version control notes](https://confluence.jetbrains.com/display/MPSD20182/Version+Control)
- [Using Debugger](https://confluence.jetbrains.com/display/MPSD20182/Using+MPS+Debugger)
- [Migrations](https://confluence.jetbrains.com/display/MPSD20182/Migrations)
- [Using Migrations with branching](https://confluence.jetbrains.com/display/MPSD20182/Using+Migrations+with+branching)
- [Console](https://confluence.jetbrains.com/display/MPSD20182/Console)
- 3. Defining Languages defining a language involves specifying several aspects, each of which codifies some part of the language the allowed AST structure, the appearance on the screen, type-system rules, etc.

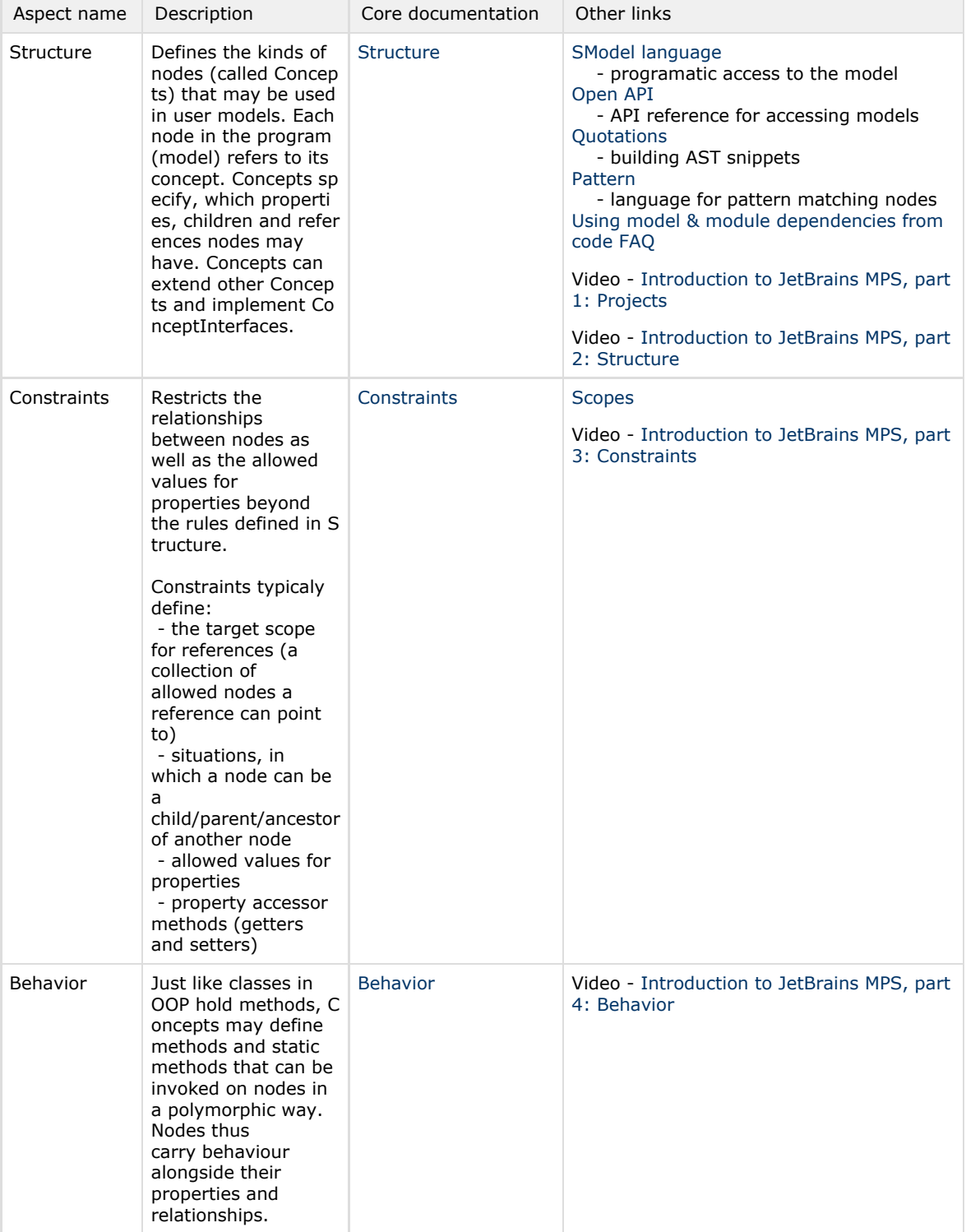

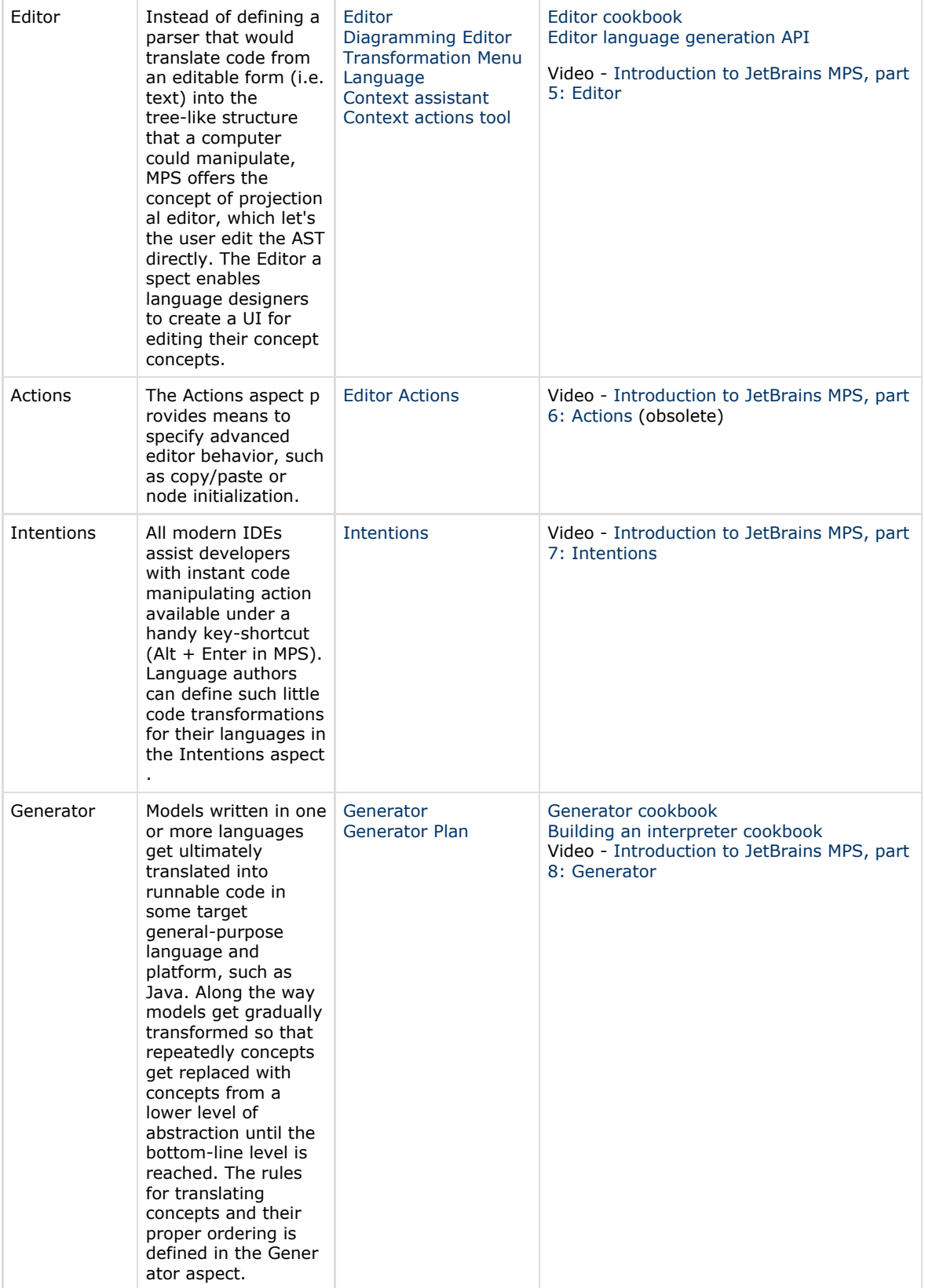

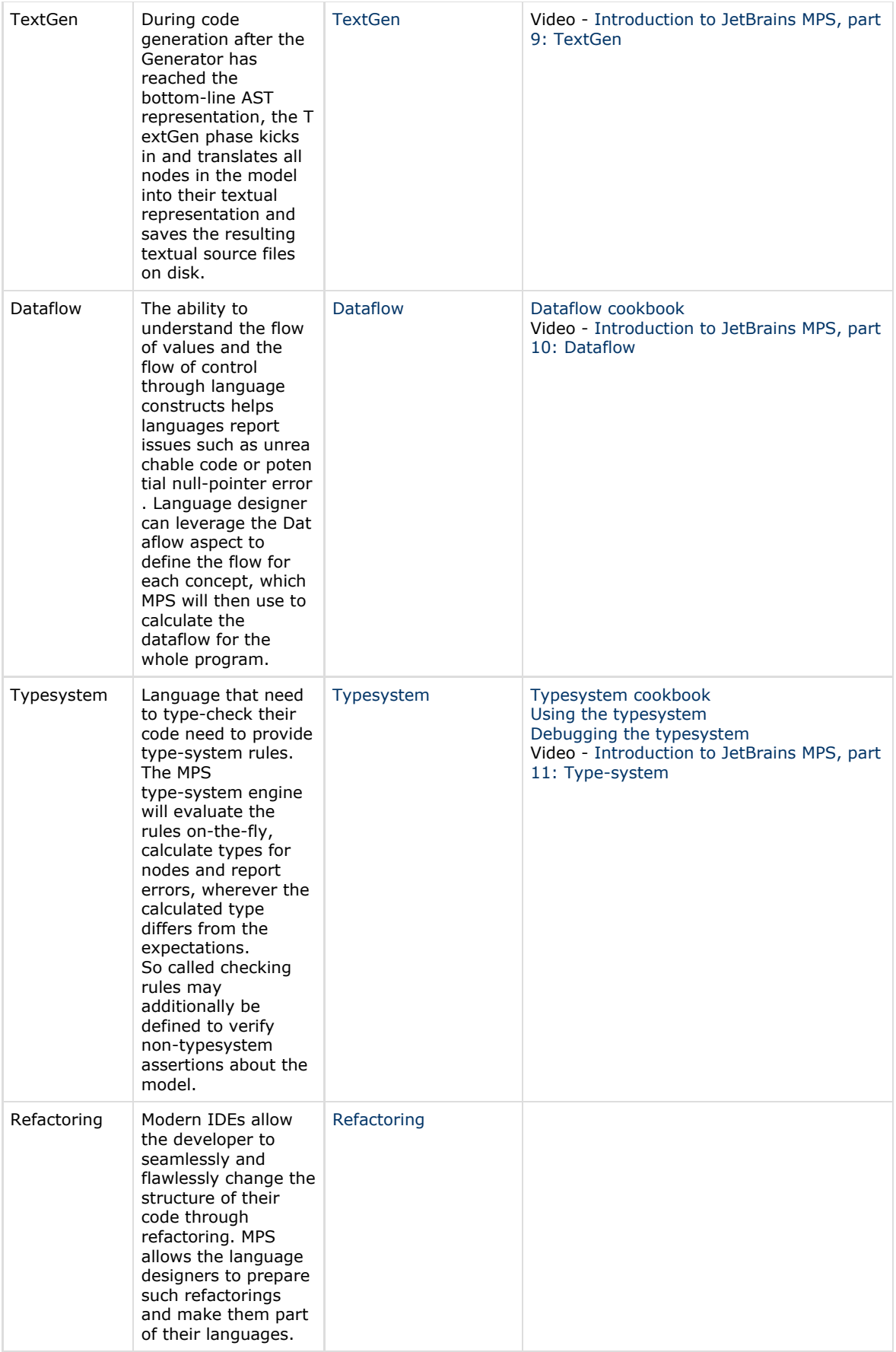

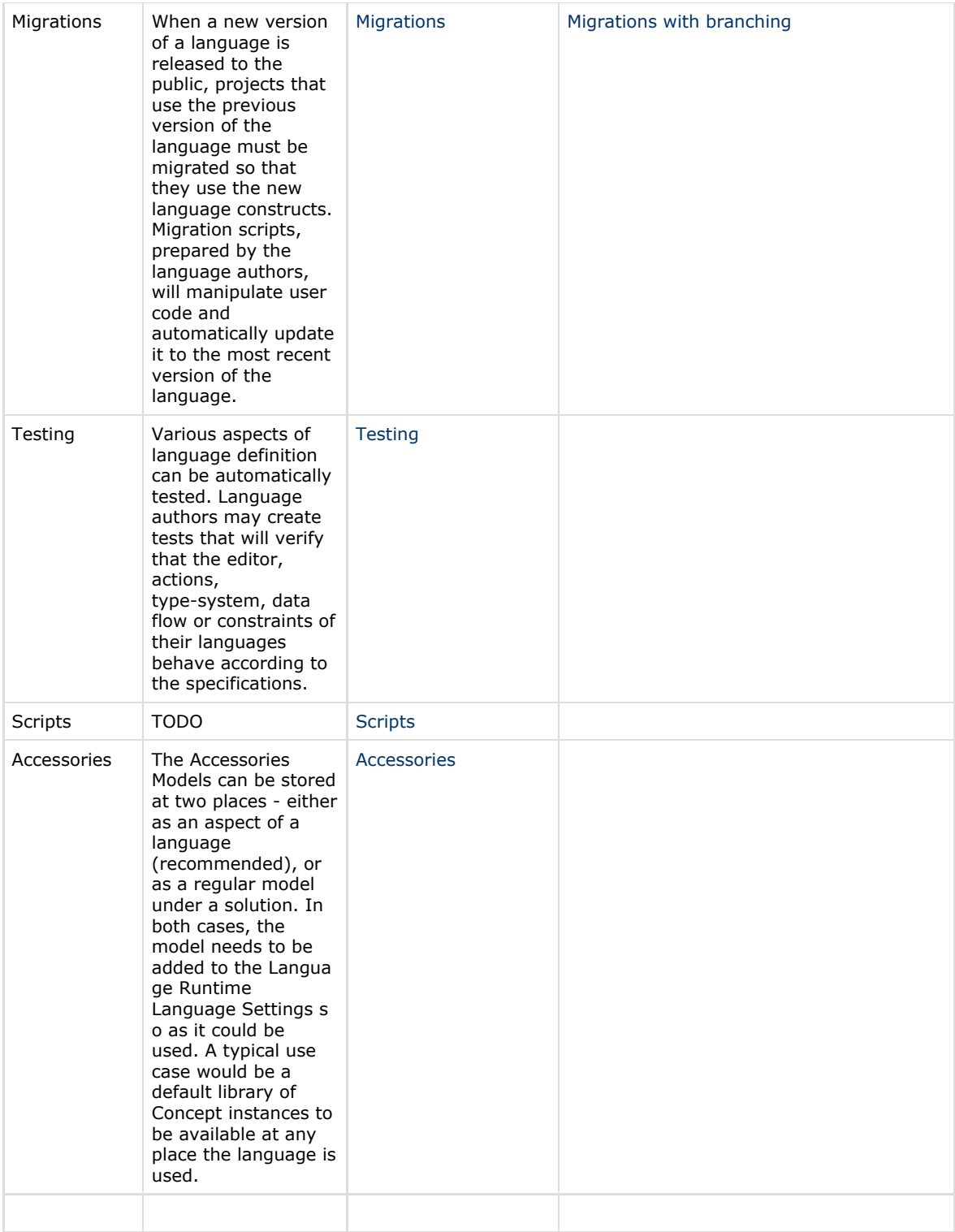

- 4. Languages for IDE Integration how to customise MPS, add language-specific visual extensions, use different persistence format, etc.
	- [Generic placeholders and generic](https://confluence.jetbrains.com/display/MPSD20182/Generic+placeholders+and+generic+comments) [comments](https://confluence.jetbrains.com/display/MPSD20182/Generic+placeholders+and+generic+comments)
	- [Commenting out nodes](https://confluence.jetbrains.com/display/MPSD20182/Commenting+out+nodes)
	- [Custom language aspects](https://confluence.jetbrains.com/display/MPSD20182/Custom+Aspect)
	- [Icon description](https://confluence.jetbrains.com/display/MPSD20182/Icon+description) describing icons by text
	- [UI Plugin](https://confluence.jetbrains.com/display/MPSD20182/Plugin) extending the UI (menus, tool windows, tabs,

preferences, etc.)

- [Find Usages](https://confluence.jetbrains.com/display/MPSD20182/Find+usages) customising the way
- users discover nodes [Suppressing Errors](https://confluence.jetbrains.com/display/MPSD20182/Suppressing+Errors)
- [Debugger](https://confluence.jetbrains.com/display/MPSD20182/Debugger)
- $\bullet$ [Make](https://confluence.jetbrains.com/display/MPSD20182/HowTo+--+Integrating+into+the+MPS+Make+Framework)
- [Extension support](https://confluence.jetbrains.com/display/MPSD20182/Extension+support)
- [Custom Persistence Cookbook](https://confluence.jetbrains.com/display/MPSD20182/Custom+Persistence+Cookbook)
- [MPS and Ant](https://confluence.jetbrains.com/display/MPSD20182/HowTo+--+MPS+and+ant)
- [MPS and Git](https://confluence.jetbrains.com/display/MPSD20182/HowTo+--+MPS+and+Git)
- [HTTP support plugin](https://confluence.jetbrains.com/display/MPSD20182/HTTP+support+plugin)
- 5. IDE tools tools that MPS offers you to
- manipulate the languages
	- [Dependencies Analyzer analyze](https://confluence.jetbrains.com/display/MPSD20182/Dependencies+Analyzer+-+analyze+model+dependencies) [model dependencies](https://confluence.jetbrains.com/display/MPSD20182/Dependencies+Analyzer+-+analyze+model+dependencies) (Analyze model dependencies)
	- $\bullet$ [Module Dependencies Tool](https://confluence.jetbrains.com/display/MPSD20182/Module+Dependencies+Tool) (Analyze module dependencies)
	- [Run Configurations](https://confluence.jetbrains.com/display/MPSD20182/Run+Configurations)
	- [Changes highlighting](https://confluence.jetbrains.com/display/MPSD20182/Changes+highlighting)
	- [Default Keymap Reference](https://confluence.jetbrains.com/display/MPSD20182/Default+Keymap+Reference)
	- [Module Cloning](https://confluence.jetbrains.com/display/MPSD20182/Module+Cloning)
- 6. Platform Languages out-of-the-box
- languages ready for use
	- [Base Language](https://confluence.jetbrains.com/display/MPSD20182/Base+Language)
		- **[Base Language Extensions](https://confluence.jetbrains.com/display/MPSD20182/Base+Language+Extensions+Style+Guide)**
		- [Style Guide](https://confluence.jetbrains.com/display/MPSD20182/Base+Language+Extensions+Style+Guide)
		- [MPS Java compatibility](https://confluence.jetbrains.com/display/MPSD20182/MPS+Java+compatibility)
		- [Concept Functions](https://confluence.jetbrains.com/display/MPSD20182/Concept+Functions)
	- [Closures](https://confluence.jetbrains.com/display/MPSD20182/Closures)
	- [Collections language](https://confluence.jetbrains.com/display/MPSD20182/Collections+language)
	- [Tuples](https://confluence.jetbrains.com/display/MPSD20182/Tuples)
	- [Lightweight DSL](https://confluence.jetbrains.com/display/MPSD20182/Lightweight+DSL)
	- [Dates language](https://confluence.jetbrains.com/display/MPSD20182/Dates+language)
	- [Regexp language](https://confluence.jetbrains.com/display/MPSD20182/Regexp+language) • [Type Extension Methods](https://confluence.jetbrains.com/display/MPSD20182/Type+Extension+Methods)
	- [Builders](https://confluence.jetbrains.com/display/MPSD20182/Builders)
	- $\bullet$
	- [Logging](https://confluence.jetbrains.com/display/MPSD20182/Logging)  $\bullet$
	- [XML language](https://confluence.jetbrains.com/display/MPSD20182/XML+language)  $\bullet$
	- [Other languages](https://confluence.jetbrains.com/display/MPSD20182/Other+languages)
- 7. Delivering languages to the users and Java IDE integration - building languages from the command line, Ant integration, continuous integration, creating and using plugins, obfuscating code
	- **•** [Build Language](https://confluence.jetbrains.com/display/MPSD20182/Build+Language)
	- [Building IntelliJ IDEA language](https://confluence.jetbrains.com/display/MPSD20182/Building+IntelliJ+IDEA+language+plugins) [plugins](https://confluence.jetbrains.com/display/MPSD20182/Building+IntelliJ+IDEA+language+plugins)
	- [Using MPS inside IntelliJ IDEA](https://confluence.jetbrains.com/display/MPSD20182/Using+MPS+inside+IntelliJ+IDEA)
	- [Building MPS language plugins](https://confluence.jetbrains.com/display/MPSD20182/Building+MPS+language+plugins)
	- [Building standalone IDEs for your](https://confluence.jetbrains.com/display/MPSD20182/Building+standalone+IDEs+for+your+languages) [languages](https://confluence.jetbrains.com/display/MPSD20182/Building+standalone+IDEs+for+your+languages)
	- [Extending the user interface](https://confluence.jetbrains.com/display/MPSD20182/Extending+the+user+interface)
	- [Removing sources from generated](https://confluence.jetbrains.com/display/MPSD20182/Removing+sources+from+generated+code) [code](https://confluence.jetbrains.com/display/MPSD20182/Removing+sources+from+generated+code) (Implementation stripping)
- 8. Tutorials (pdf variant)
	- [The Fast Track to MPS tutorial](https://confluence.jetbrains.com/display/MPSD20182/Fast+Track+to+MPS)
	- [Shapes an introductory MPS](https://confluence.jetbrains.com/display/MPSD20182/Shapes+-+an+introductory+MPS+tutorial) [tutorial](https://confluence.jetbrains.com/display/MPSD20182/Shapes+-+an+introductory+MPS+tutorial)
	- [JetBrains MPS Calculator tutorial](https://www.jetbrains.com/mps/help/mps-calculator-language-tutorial.html)
	- [Generator demos tutorial](https://confluence.jetbrains.com/display/MPSD20182/Generator+Demos)
	- [How to Add JARs to a Jetbrains MPS](https://tomassetti.me/how-to-add-jars-and-resources-in-a-jetbrains-mps-project/) [Project](https://tomassetti.me/how-to-add-jars-and-resources-in-a-jetbrains-mps-project/) by Federico Tomasseti
	- [MindMaps](https://dev.to/antoine/creating-a-simple-language-using-jetbrains-mps-c7d) by [Antoine Gagnon](https://dev.to/antoine)
	- [Markus Voelter's tutorial](http://code.google.com/p/mps-lwc11/wiki/GettingStarted)
	- The [beginners screen-cast series](https://www.youtube.com/watch?v=5dldSNaibrA&list=PLQ176FUIyIUY9rAcAH6MNOxJqGfau0Jb1) on JetBrains TV
	- The [MPS screen-casts](https://confluence.jetbrains.com/display/MPSD20182/MPS+screen-casts) page
	- The [MPS channel](http://tv.jetbrains.net/channel/mps) on JetBrains TV
- 9. Cookbooks quick how-to guides [\(pdf](http://resources.jetbrains.com/storage/products/mps/docs/MPS20182Cookbooks-2018-07-29.pdf)

[variant](http://resources.jetbrains.com/storage/products/mps/docs/MPS20182Cookbooks-2018-07-29.pdf))

[Common language patterns](https://confluence.jetbrains.com/display/MPSD20182/Common+language+patterns) - a

how-to guide covering recurring language design patterns

- [Getting the dependencies right](https://confluence.jetbrains.com/display/MPSD20182/Getting+the+dependencies+right)
- [Editor cookbook](https://confluence.jetbrains.com/display/MPSD20182/Editor+cookbook)
- [Generator cookbook](https://confluence.jetbrains.com/display/MPSD20182/Generator+cookbook)
- [Building an interpreter cookbook](https://confluence.jetbrains.com/display/MPSD20182/Building+an+interpreter+cookbook)
- [Description comments](https://confluence.jetbrains.com/display/MPSD20182/Description+comments) a cookbook showing how to leverage attributes, scopes and error suppression to add support for description comments on arbitrary code elements of your languages
- [Type System](https://confluence.jetbrains.com/display/MPSD20182/Cookbook+-+Type+System)
- [Dataflow cookbook](https://confluence.jetbrains.com/display/MPSD20182/Dataflow)
- [Regular expressions](https://confluence.jetbrains.com/display/MPSD20182/Regular+expressions)
- [Open API accessing models from](https://confluence.jetbrains.com/display/MPSD20182/Open+API+-+accessing+models+from+code) [code](https://confluence.jetbrains.com/display/MPSD20182/Open+API+-+accessing+models+from+code)
- [Custom Persistence Cookbook](https://confluence.jetbrains.com/display/MPSD20182/Custom+Persistence+Cookbook)
- [Custom Language Aspect Cookbook](https://confluence.jetbrains.com/display/MPSD20182/Custom+language+aspect+cookbook)
- [Finding your way out](https://confluence.jetbrains.com/display/MPSD20182/Finding+your+way+out)  a brief collection of guidelines that should help you move forward when you get stuck somewhere.
- 10. Miscellaneous
	- [Glossary](https://confluence.jetbrains.com/display/MPSD20182/Glossary)
	- [FAQ](https://confluence.jetbrains.com/display/MPSD20182/FAQ)
	- [Dependencies and Classpath in MPS](https://github.com/mbeddr/mbeddr.core/wiki/Dependencies-and-Classpath-in-MPS)
	- [Contributing to JetBrains MPS](https://confluence.jetbrains.com/display/MPS/Contributing+to+JetBrains+MPS+Project)  guidelines for MPS contributors and developers on how to get around the MPS source code
	- [Copyrights](https://confluence.jetbrains.com/display/MPSD20182/Copyrights)

#### On-line help

MPS comes with bundled help, which shows context-sensitive help information when you hit the F1 key. As an alternative you can view the help pages on-line:

• An [on-line variant of the MPS help](https://www.jetbrains.com/help/mps/2018.2/mps.html)

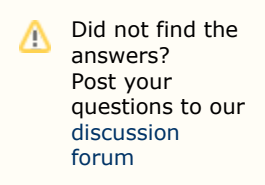